### English Learner Coding for State Reporting

Recorded August 2023

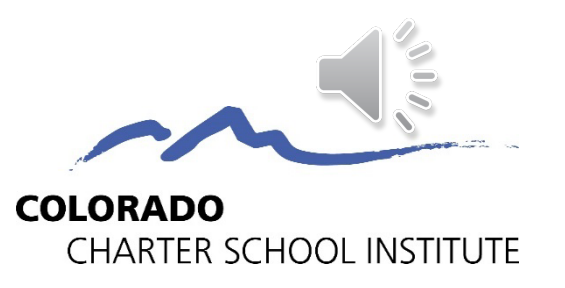

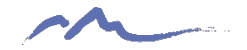

# Who are English Learners (ELs)?

- Also known as Multilingual Learners (MLs) or English Language Learners (ELL)
- Refers to students who are:
	- linguistically diverse,
	- identified using the state-approved English language proficiency assessment
	- identified as having a level of English Language Proficiency that requires language support to achieve standards in gradelevel content in English.
- CSI schools receive funding based on the counts of Els the two main funding streams are ELPA and the ELL Funding Factor (ELL funding factor discussed here: https://www.cde.state.co.us/cdefinance/auditunit\_ell\_count)

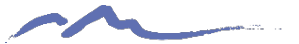

# EL Programming Resources

#### <https://resources.csi.state.co.us/multilingual-learners/>

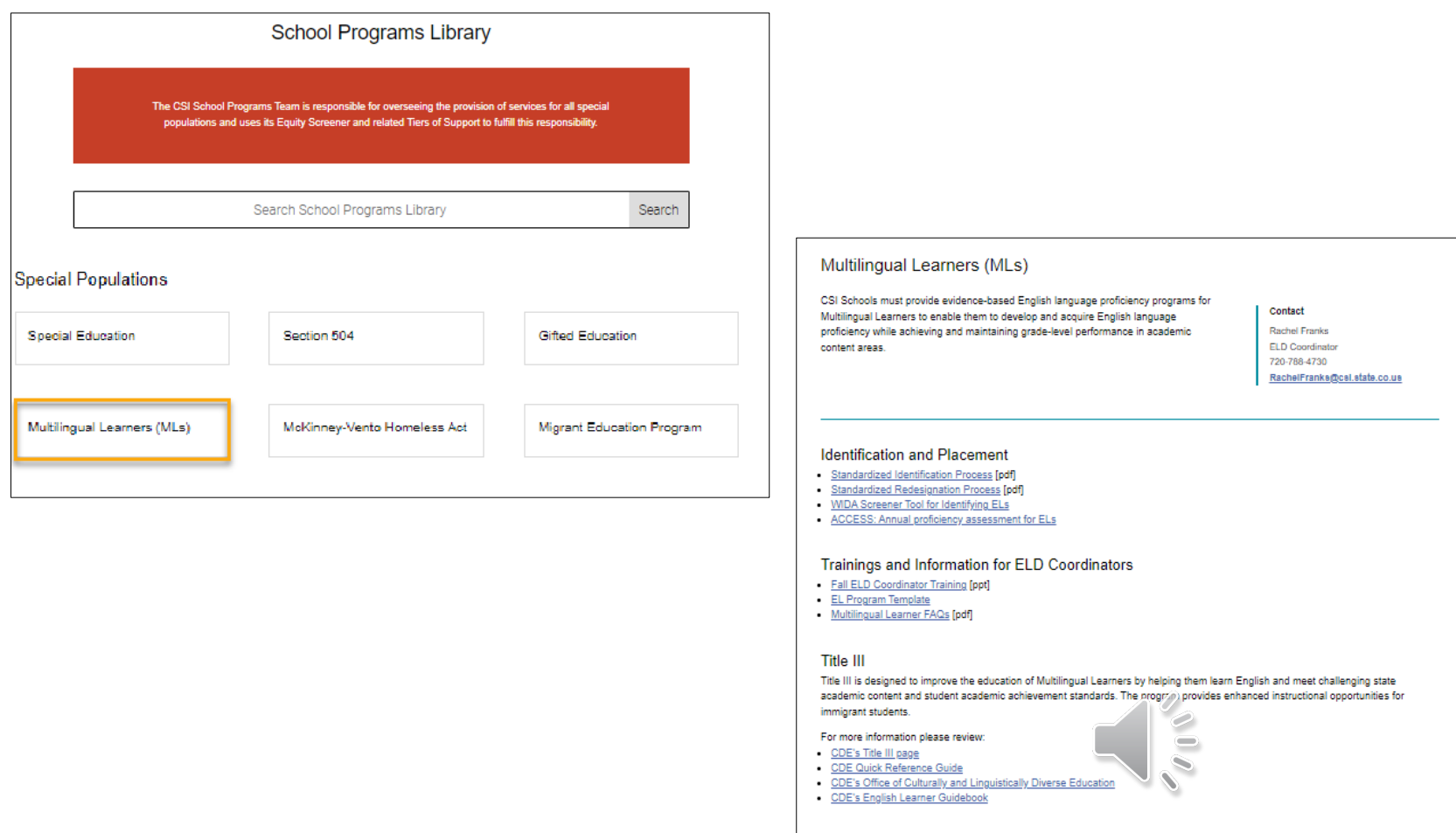

**Return to Student Services Library** 

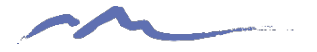

## Data Submissions EL Resources

#### https://resources.csi.state.co.us/october-count/

#### October Count Data Collection

#### **File Layouts**

File layouts provide guidance on the valid coding and definitions for each data element being collected and includes notes specific to CSI schools

- Student Demographic File Layout [pdf] 2023-24
- . Student School Association File Layout [pdf] 2023-24
- . Title I File Layout [pdf] only for identified schools

#### **Submissions Training**

All school submissions contacts should review relevant training prior to starting the data collection. The New This Year training is optional but encouraged for returning data contacts.

- October Count General Overview [slides] [webinar]
- October Count New This Year [slides] [webinar]

#### **Field-Specific Trainings**

- . English Learning Coding for State Reporting [slides] [webinar]
- Homeless Coding for State Reporting [slides] [webinar]

#### **Data Validation Resources**

Data validation resources should be utilized prior to submitting initial files to CSI and throughout the collection to ensure data is comprehensive and accurate. Regularly using the data validation resources will reduce the number of updates needed at the end of the collection after receiving the Summary Report.

- October Count Record Checker Tool [instructions] [tool]
- October Count Validations Toolkit [pdf]
- · Finding District of Residence [pdf]

#### **Field-Specific Resources**

#### . English Learner Coding Toolkit [xls]

- Free- and Reduced-Price Lunch
- Migrant Education [Survey]
- . Military Connected Sample Form [pdf]
- · SIS Field-Specific Data Mapping [Infinite Campus] [PowerSchool]
- · SPED Transition Services Coding

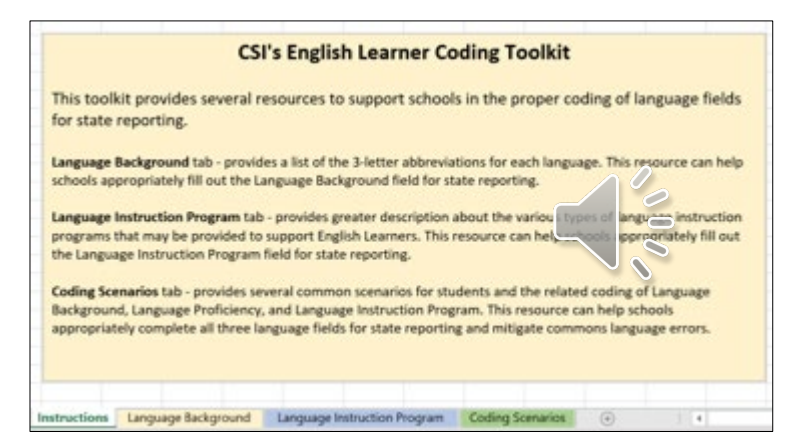

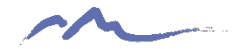

## Language Fields in State Reporting

Located in the Student Demographic (SD) File

- 1. Language Background
- 2. Language Proficiency
- 3. Language Instruction Program (LIP)

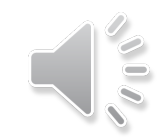

<https://resources.csi.state.co.us/october-count/>

- File Layouts/Student Demographic File Layout 5 Million 1994 5 St

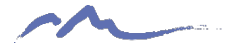

# 1. Language Background

Language Background - Any student, who has a language proficiency code of Non English Proficient (NEP), Limited English Proficient (LEP), Fluent English Proficient (FEP), Primary or Home Language Other Than English (PHLOTE), or Former EL (FELL), must have a language background other than English (ENG). You can download an excel file with the list of active and inactive language codes from this site: https://www.cde.state.co.us/datapipeline/language\_codes

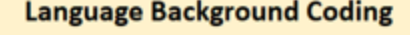

Schools should use this resource to determine the appropriate 3-letter abbreviation (found in the highlighted column) for the Language Background field in state reporting. This list was pulled from the CDE website and was last updated on 11/5/2020.

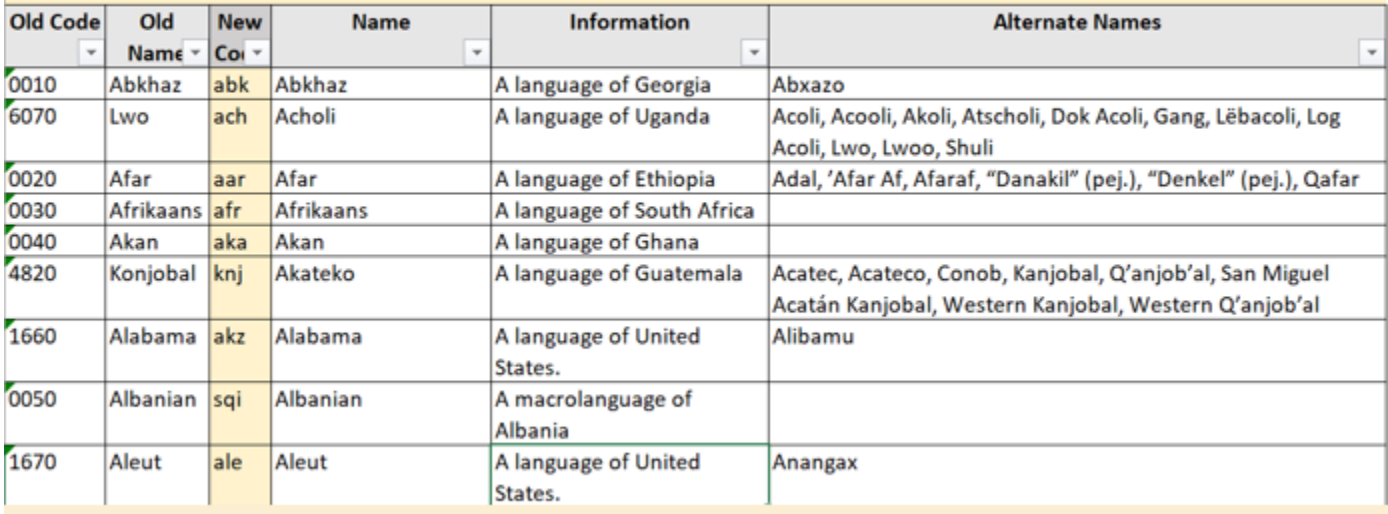

**From CSI's English Learner Coding Toolkit** 

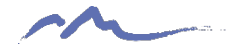

# 2. Language Proficiency

Language Proficiency - A student's English language proficiency is described by his or her ability to speak, listen, read, and write in English. English Learners (EL) must have an English Proficiency rating entered (1, 2, 6, 7, 8, 9) and non-EL students must be coded as 0 or 4. Former English Learners are coded as 5. Note: the rules regarding FEP (6, 7, 8, and 9) and FELL (5) have changed, once a student has been FEP for four consecutive school years (two years monitored followed by two years exited) they should be moved to FELL status.

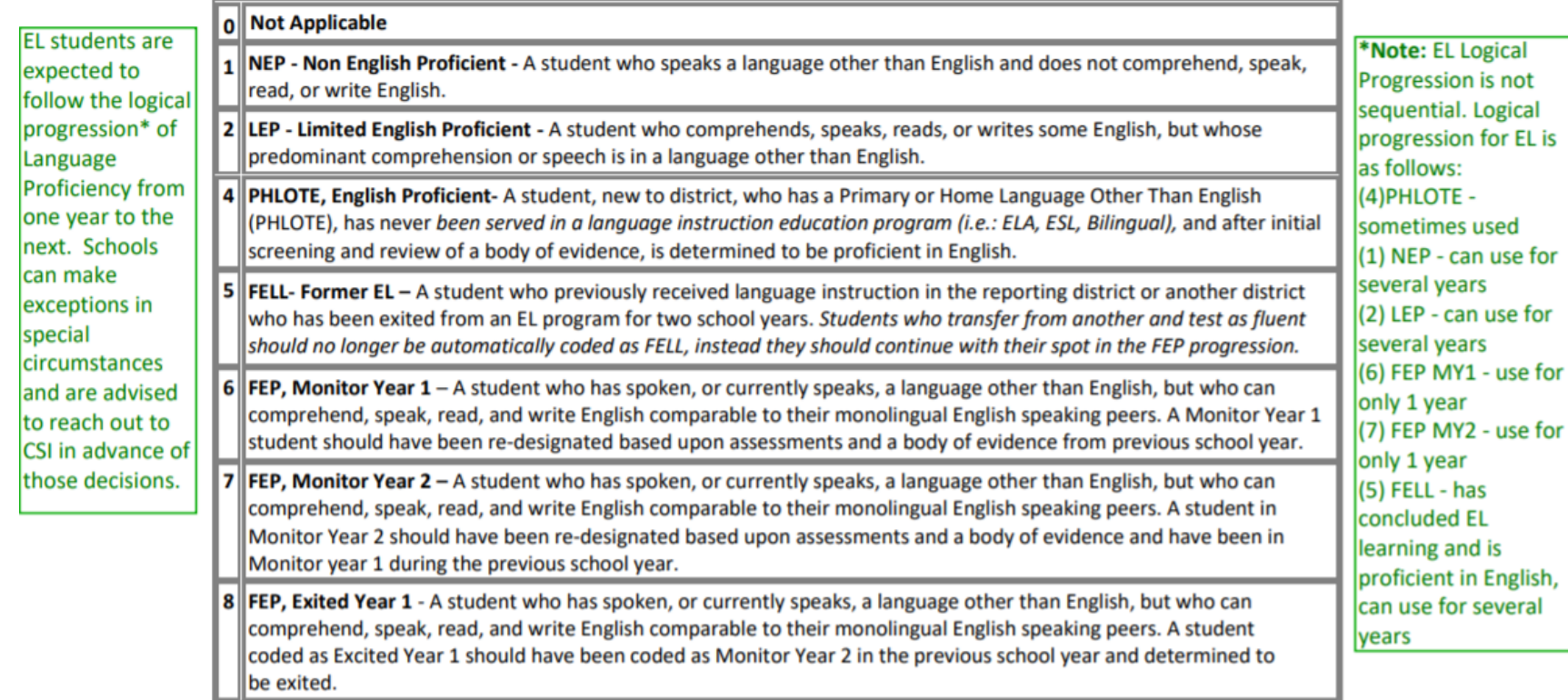

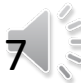

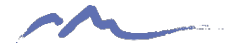

# 3. Language Instruction Program

LIP - Language Instruction Program Indicates the type of English language instructional program used to educate a student who is an English learner.

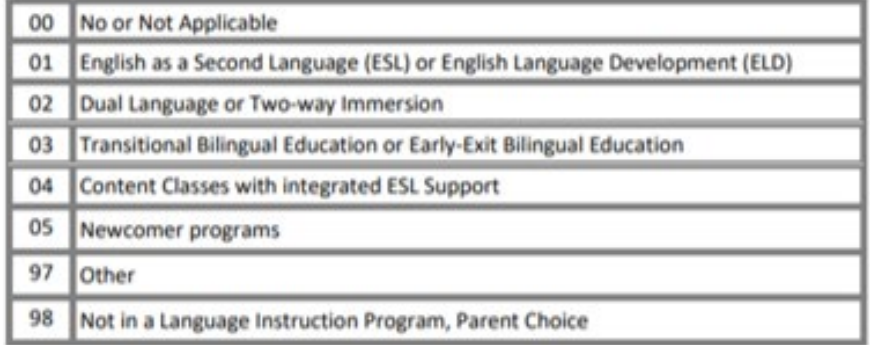

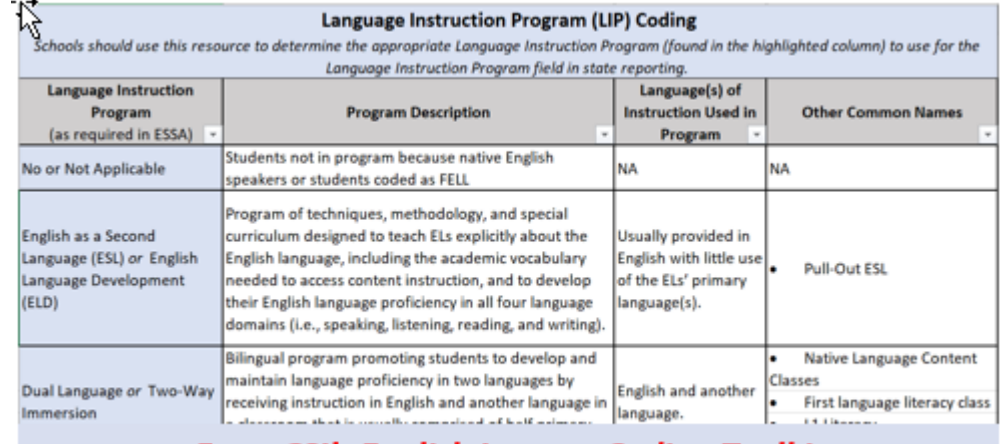

#### **From CSI's English Learner Coding Toolkit**

# Common Errors – Logical **Sequence**

**Error: The student does not follow the logical sequence for EL.** 

### **Sequential Order**

on SD File Layout

 $0 - N/A$ 

- 1 NEP: Non-English Proficient
- 2 LEP: Limited English Proficient

4 – PHLOTE: Primary Home Language Other than English

- 5 FELL: Former English Language Learner
- 6 FEP: Full English Proficient, Monitor Year 1
- 7 FEP: Full English Proficient, Monitor Year 2
- 8 FEP: Full English Proficient, Exited Year 1
- 9 FEP: Full English Proficient, Exited Year 2

### **Logical Sequence**  for EL Progression

 $0 - N/A$ 

- 4 PHLOTE: Primary Home Language Other than English
- 1 NEP: Non-English Proficient
- 2 LEP: Limited English Proficient
- 6 FEP: Full English Proficient, Monitor Year 1
- 7 FEP: Full English Proficient, Monitor Year 2
- 8 FEP: Full English Proficient, Exited Year 1
- 9 FEP: Full English Proficient, Exited Year 2
- 5 FELL: Former English Language Learner

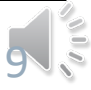

# Language Proficiency: PHLOTE

 $0 - N/A$ 

4 – PHLOTE: Primary Home Language Other than English

- 1 NEP: Non-English Proficient
- 2 LEP: Limited English Proficient
- 6 FEP: Full English Proficient, Monitor Year 1
- 7 FEP: Full English Proficient, Monitor Year 2
- 8 FEP: Full English Proficient, Exited Year 1
- 9 FEP: Full English Proficient, Exited Year 2
- 5 FELL: Former English Language Learner

PHLOTE is used for students new to the district, who has a Primary or Home Language Other Than English (PHLOTE), has never been served in a language instruction education program (ex. ELA, ESL, Bilingual), and after initial screening and review of a body of evidence, is determined to be proficient in English.

Important Notes:

- If a student has any EL history, they should NOT be coded as PHLOTE.
- Language proficiency and language instruction programs codes should not be added into your SIS for students UNTIL screening and identification has occurred.
- IC Users: Be aware that IC will default code PHLOTE 04 when a student is entered as having a home language other than ENG. Continue EL process and update this code if needed.

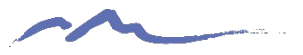

## Language Proficiency: NEP & LEP

#### $0 - N/A$

4 – PHLOTE: Primary Home Language Other than English

1 – NEP: Non-English Proficient

2 – LEP: Limited English Proficient

- 6 FEP: Full English Proficient, Monitor Year 1
- 7 FEP: Full English Proficient, Monitor Year 2
- 8 FEP: Full English Proficient, Exited Year 1
- 9 FEP: Full English Proficient, Exited Year 2
- 5 FELL: Former English Language Learner

Designations based on WIDA testing and a body of evidence.

While note following the logical sequence,

- NEP students can skip LEP and move to the beginning of FEP
- LEP student can move back down to NEP However, both require an exemptions request and should be done in coordination with your school's EL Coordinator.

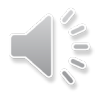

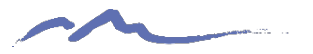

# Language Proficiency: FEP

#### $0 - N/A$

4 – PHLOTE: Primary Home Language Other than English

1 – NEP: Non-English Proficient

2 – LEP: Limited English Proficient

6 – FEP: Full English Proficient, Monitor Year 1

7 – FEP: Full English Proficient, Monitor Year 2

8 – FEP: Full English Proficient, Exited Year 1

9 – FEP: Full English Proficient, Exited Year 2

5 – FELL: Former English Language Learner

A student *must* go through the full FEP process sequentially.

A student may only be coded as FELL after completing the 4-year FEP process.

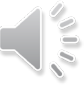

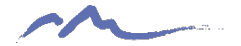

## Coding in PowerSchool

#### [Start Page](https://theacademyk12.powerschool.com/admin/home.html) > [Student Selection](https://theacademyk12.powerschool.com/admin/students/home.html?selectstudent=nosearch) > State/Province – CO > ELL-Migrant-Immigrant (tab)

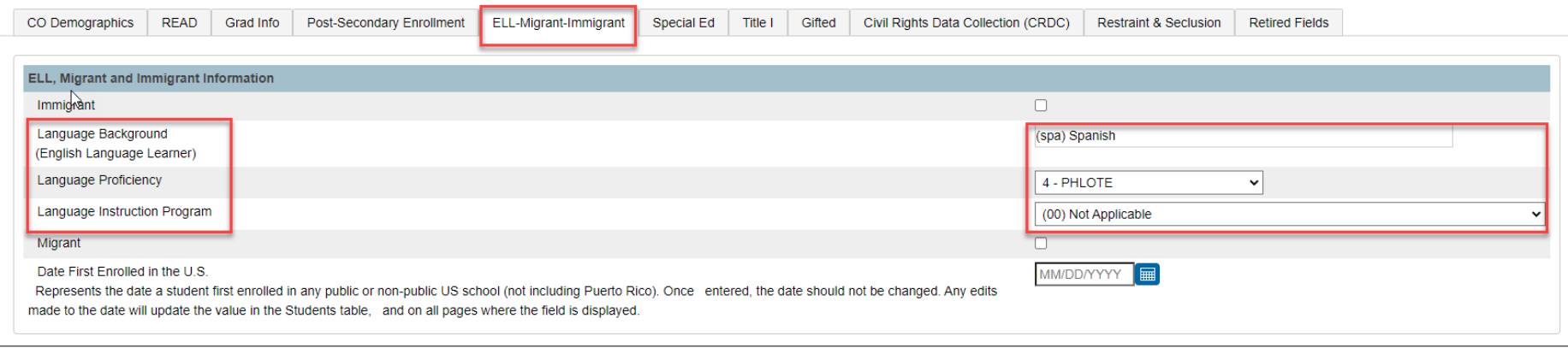

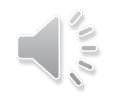

## Coding in Infinite Campus

1) Language Background *Census > People > Identities > Home Primary Language*

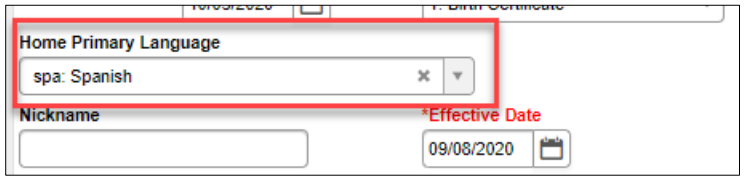

2) Language Proficiency *Student Information > Program Participation > English Learners (EL) > EL Services > Service Type*

3) Language Instruction Program

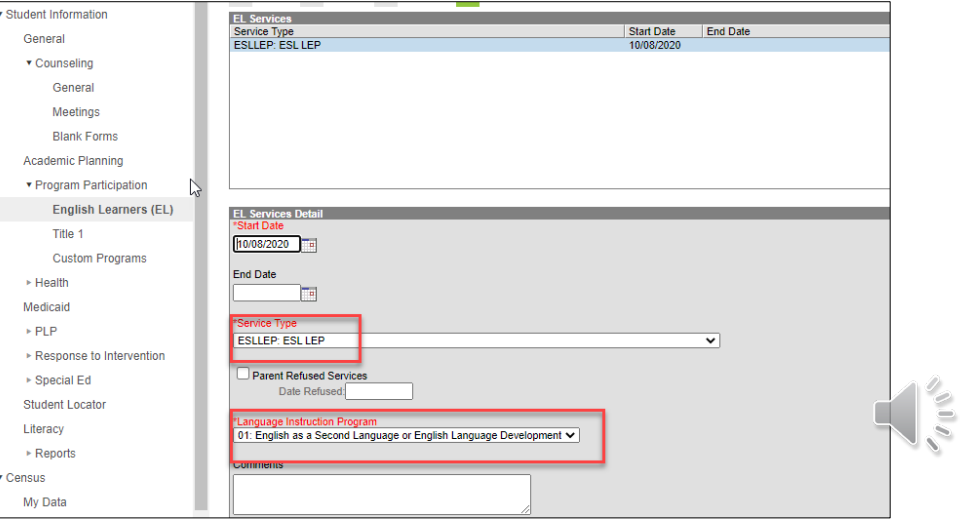

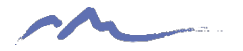

## EL Count Funding

### CDE ELL Audit Resource Guide

- http://www.cde.state.co.us/cdefinance/2324 ell au dit resource guide
- Separate October Count funding stream for NEP and LEP students meeting certain criteria
- Schools must submit documentation to CSI at the time of any state ELL Count audits where sample students are selected
- Ensure that all EL data is reported accurately in the October Count!

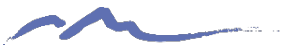

### Thank you for viewing this training!

### For questions on **EL identification, programming and evaluation,** contact Rachel Franks: [RachelFranks@csi.state.co.us](mailto:RachelFranks@csi.state.co.us)

For questions on **data entry and coding**, please reach out to the CSI Data Submissions Team: submissions CSI@csi.state.co.us

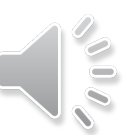